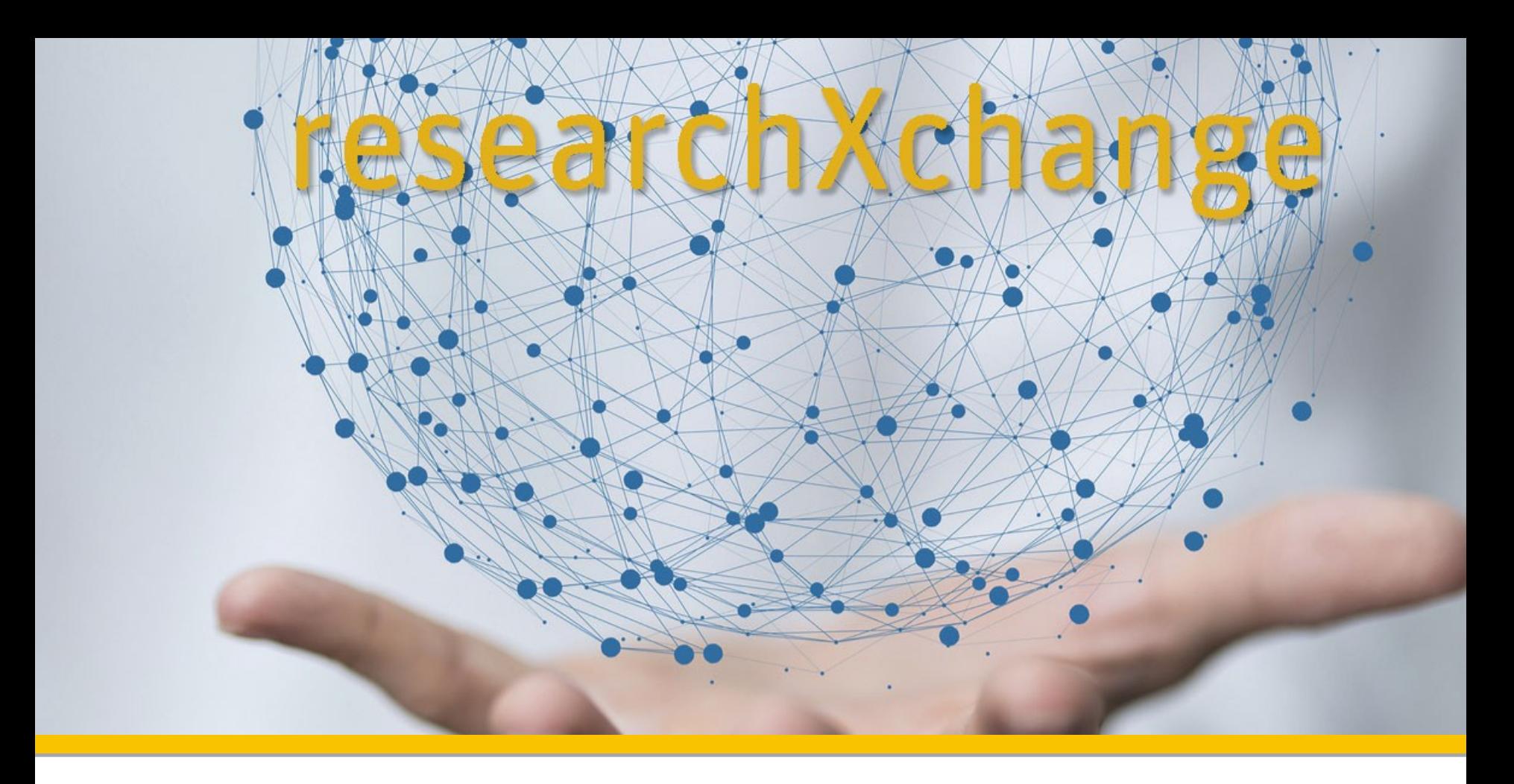

# Herzlich Willkommen

Computational Aspects of Electrical Impedance Tomography Prof. math. Andreas Stahel

<sup>0</sup> researchXchange BFH-TI

<span id="page-1-0"></span>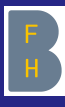

Dr. Andreas Stahel, BFH TI, **HUCE** 

### Computational Aspects of Electrical Impedance Tomography, EIT

#### Dr. Andreas Stahel, BFH TI, HUCE

researchXchange Seminar

October 23, 2020

**KORK ERKER ADAM ADA** 

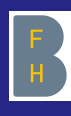

### <span id="page-2-0"></span>Collaborators and Resources

Computational Aspects of Electrical Impedance [Tomography, EIT](#page-1-0)

Stahel, BFH TI, **HUCE** 

Collaborators:

- Jennifer Mueller, Colorado State University
- Melody Alsaker (Dodd), Gonzaga University, Washington

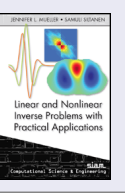

#### Resources:

- Jennifer Mueller, Samuli Siltanen, Linear and Nonlinear Inverse Problems with Practical Applications, SIAM 2012
- Dodd, Mueller, A Real-time D-bar Algorithm for 2-D Electrical Impedance Tomography Data, Inverse Prob Imag, 8, 4, 2014
- K. Knudsen, J. Mueller, S. Siltanen, Numerical Solution Method for the dbar-equation in the plane, J. Comput. Phys. 198, 2004
- J. Mueller, S. Siltanen, The D-bar method for electrical impedance tomography–demystified, [In](#page-1-0)[ver](#page-3-0)[s](#page-1-0)[e P](#page-2-0)[r](#page-3-0)[ob](#page-1-0)[le](#page-2-0)[m](#page-3-0)[s,](#page-1-0)[36](#page-3-0)[,](#page-1-0) 20

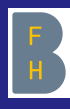

### <span id="page-3-0"></span>What is EIT, Electrical Impedance Tomography

Computational Aspects of Electrical Impedance [Tomography, EIT](#page-1-0)

Dr. Andreas Stahel, BFH TI, **HUCE** 

#### [Context](#page-3-0)

- 
- 
- 
- 

• Measure in the lab or hospital.

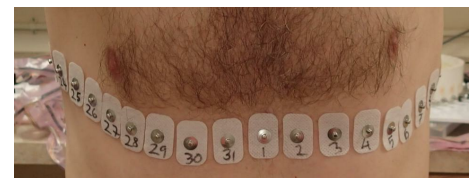

**•** Gain knowledge about the interior of the chest, e.g. to observe breathing in real time.

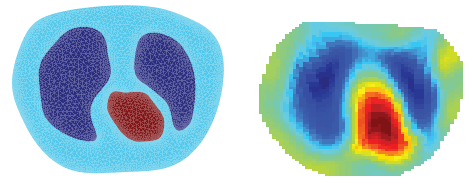

• EIT is an **illposed problem**, i.e. large change of conductivity might have very little influence on the boundary measurements.

**←ロ ▶ → 伊 ▶ → ヨ ▶ → ヨ ▶** 

 $QQ$ 

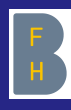

#### EIT, the Dbar Method I

Computational Aspects of Electrical Impedance [Tomography, EIT](#page-1-0)

Dr. Andreas Stahel, BFH TI, **HUCE** 

#### [Context](#page-3-0)

For a conductivity  $\sigma$  on a bounded domain  $\Omega \subset \mathbb{R}^2$  consider the PDE

$$
\nabla \cdot (\sigma \nabla u) = 0 \quad \text{in} \quad \Omega \subset \mathbb{R}^2
$$

with the current density J given by Ohm's law  $J = \sigma \cdot \nabla u$ .

Apply a voltage  $u$  on the boundary and measure the resulting normal current density  $J$  on the boundary

$$
J(z) = \sigma(z) \frac{\partial u(z)}{\partial n} \quad \text{for} \quad z \in \partial \Omega
$$

#### to obtain the Dirichlet to Neumann map

$$
\Lambda_{\sigma} : u \to \sigma \frac{\partial u}{\partial n} \quad \text{on} \quad \partial \Omega
$$

**KORK EXTERNE PROVIDE** 

also called **voltage to current density** map.

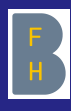

#### EIT, the Dbar Method II

Computational Aspects of Electrical Impedance [Tomography, EIT](#page-1-0)

Dr. Andreas Stahel, BFH TI, **HUCE** 

#### [Context](#page-3-0)

#### The goal of EIT is to recover the conductivity  $\sigma$  from  $\Lambda_{\sigma}$

- Good news: In 1980 Alberto Calderon proved that  $\sigma$  is completely determined by  $\Lambda_{\sigma}$  for the linearized case.
- Good news: In 1996 Adrian Nachman gave a constructive proof for the general case.
- Bad news: The EIT problem is extremely ill-posed, i.e. large variations in the conductivity  $\sigma$  might only have a minimal influence on  $\Lambda_{\sigma}$ . There is a simple analytical example by Giovanni Alessandrini.
- Good news: the problem can be overcome by regularization using scattering transforms, based on **CGO** solutions (Complex Geometrical Optics). This leads to the Dbar method for EIT.

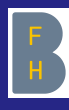

#### <span id="page-6-0"></span>The Equations (Iwith too many shortcuts!) |

Computational Aspects of Electrical Impedance [Tomography, EIT](#page-1-0)

Dr. Andreas Stahel, BFH TI, **HUCE** 

#### **[Theory](#page-6-0)**

Using the transformation  $q=\frac{\Delta\sqrt{\sigma}}{\sqrt{\sigma}}$  and  $\tilde{u}=\sqrt{\sigma}\cdot u$  one verifies

$$
\nabla \cdot (\sigma \nabla u) = 0 \qquad \Longleftrightarrow \qquad \Delta \tilde{u} = q \cdot \tilde{u}
$$

with the Schrödinger potential  $q$ . With  $k\in\mathbb{C}=\mathbb{R}^2$  a  $\textsf{\textbf{CGO}}$  solution  $\psi(\cdot,k)$  solves the PDE

$$
\Delta \psi(\cdot, k) = q(\cdot) \psi(\cdot, k)
$$

with the asymptotic growth condition  $\psi(z,k)\approx e^{i\,k\,z}$  as  $|z|\to\infty.$ The function  $m(z, k) = e^{-i k z} \psi(z, k)$  is bounded and solves

$$
(-\Delta - 4 i k \bar{\partial}) m(z, k) = -q(z) m(z, k)
$$

**KORKARYKERKER POLO** 

Then  $\sqrt{\sigma(z)} = m(z, 0)$ , i.e. we have the conductivity.

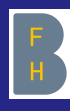

#### The Equations (!with too many shortcuts!) II

Computational Aspects of Electrical Impedance [Tomography, EIT](#page-1-0)

Dr. Andreas Stahel, BFH TI, **HUCE** 

**[Theory](#page-6-0)** 

With a fundamental solution  $g_k$  of (use  $\bar{\partial} = \bar{\partial}_z = \frac{1}{2}(\frac{\partial}{\partial x} + i \frac{\partial}{\partial y}))$  $(-\Delta - 4 i k \overline{\partial}) g_k(z) = \delta(z)$ 

 $m(z)$  is a solution of a Fredholm integral equation

$$
m-1 = -g_k * (q \, m) = - \iint\limits_{\mathbb R^2} g_k(z-w) \, q(w) \, m(w) \; dw \, .
$$

Define the scattering transform by

$$
\mathbf{t}(k) := \iint_{\mathbb{R}^2} e^{-i 2(-k_1 x + k_2 y)} q(z) m(z, k) \, dx \, dy.
$$

Since m is asymptotically close to 1 this scattering transform is approximately the Fourier transform of q, evaluated at  $(-2 k_1, 2 k_2)$ .

$$
\mathbf{t}(k) \approx \iint\limits_{\mathbb{R}^2} e^{-i2(-k_1x+k_2y)} q(z) \ dx \ dy
$$

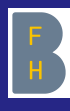

Dr. Andreas Stahel, BFH TI, **HUCE** 

#### **[Theory](#page-6-0)**

For differential images one (A. Nachmann 1996) can show

$$
\mathbf{t}(k) = \oint_{\partial \Omega} e^{+i \overline{k} \, \overline{z}} (\Lambda_{\sigma} - \Lambda_{\sigma_0}) \, \psi(z, k) \, ds
$$

$$
\approx \oint_{\partial \Omega} e^{+i \overline{k} \, \overline{z}} (\Lambda_{\sigma} - \Lambda_{\sigma_0}) \, e^{+i \, k \, z} \, ds.
$$

As a regularization method the scattering transform  $t(k)$  is then restricted to  $|k| \leq R$ , i.e. a low pass filter.

- For very low noise levels and aiming for high resolution, choose R large.
- For high noise levels work with small values of  $R$ , suppressing noise, but giving up resolution.

**KORKARYKERKER POLO** 

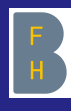

Dr. Andreas Stahel, BFH TI, **HUCE** 

#### **[Theory](#page-6-0)**

The function  $m(z, k)$  solves the Dbar ( $\overline{\partial}$ ) equation

$$
\bar{\partial}_k m(z,k) = \frac{\mathbf{t}(k)}{4 \pi \bar{k}} e^{-2i(-k_1,k_2)z} \overline{m(z,k)}
$$

with the fundamental solution  $\frac{1}{\pi k}$ . For each point  $z = x + iy \in \Omega$ the corresponding (complex) integral equation is given by

$$
m(z,k) = 1 + \frac{1}{4\pi^2} \iint_{|k'|
$$

Using a computational grid in  $\mathbb{C} = \mathbb{R}^2$  this translates to a real, linear system.

$$
(\mathbb{I} - \textsf{A}) \, \vec{m} = \vec{1}
$$

 $\mathbf{E} = \mathbf{A} \oplus \mathbf{B} + \mathbf{A} \oplus \mathbf{B} + \mathbf{A} \oplus \mathbf{B} + \mathbf{A} \oplus \mathbf{A}$ 

 $000$ 

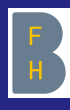

Dr. Andreas Stahel, BFH TI, **HUCE** 

#### **[Theory](#page-6-0)**

Use a  $N \times N$  grid of data points in  $\mathbb{R}^2 = \mathbb{C}$ , here with  $N = 64$ . The 2D convolution has to be evaluated using 2D FFT and IFFT, not by constructing the (real) matrix  $\textbf{A} \in \mathbb{R}^{2N^2 \times 2N^2}$  and then a matrix multiplication.

flops for one matrix multiplication:  $4 \xrightarrow{\text{FFT}} N^2 \log N$ 

Thus we have to solve a system of the form

$$
(\mathbb{I} - \textbf{A}) \, \vec{m} = \vec{1}
$$

Then use  $m(z,0)=\sqrt{\sigma(z)}-\sqrt{\sigma_0(z)}$ , i.e. we have the conductivity at one point z.

**KORKARYKERKER POLO** 

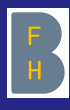

Dr. Andreas Stahel, BFH TI, **HUCE** 

**[Theory](#page-6-0)** 

There is no need for the entries in the matrix  $A$ , only multiplying a vector by the matrix is required. This can be performed by one 2D FFT and one IFFT on a  $N \times N$  grid,  $N = 64$ , and some other, elementary operations.

Options to solve the linear system:

- not using 2D FFT would lead to horrendous computation times!
- direct solvers for 2 $N^2\times 2N^2$  matrices require  $N^6$  flops: too slow
- an iterative solver, e.g. GMRES: possible, used with success by Dodd&Mueller in 2014.

**KORKARYKERKER POLO** 

Observation: for differential images often only one or two GMRES iterations are required.

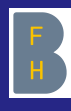

#### <span id="page-12-0"></span>The Basic Algorithm

Computational Aspects of Electrical Impedance [Tomography, EIT](#page-1-0)

Dr. Andreas Stahel, BFH TI, **HUCE** 

**[Algorithm](#page-12-0)** 

$$
m(z,k) = 1 + \frac{1}{4\pi^2} \iint_{|k'|
$$

Set up the computational grid, e.g. select  $z$  points and  $k$  grid Precompute values of  $\frac{\exp(i2(k_1'x-k_2'y))}{\frac{1}{k_1}}$  $\frac{k_1x-k_2y_j}{k'}$  for all  $z=x+i y \in \Omega$  and k for each frame do compute  $\mathbf{t}(k')$ , using  $\Lambda_{\sigma} - \Lambda_{\sigma_0}$ for each value of  $z = x + iy$  do  $\sqrt{ }$ solve the integral equation  $(\mathbb{I} - \textsf{A})$   $\vec{m} = \vec{1}$  $\overline{\sigma(z)} - \sqrt{\sigma_0(z)} = m(z, 0)$ end

**KORKARYKERKER POLO** 

end

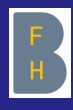

#### First Timing Results by using MATLAB

Computational Aspects of Electrical Impedance [Tomography, EIT](#page-1-0)

Dr. Andreas Stahel, BFH TI, **HUCE** 

[Algorithm](#page-12-0)

For this project many hosts were used, only two shown here:

hilbert: Intel Xeon E5-1650, 6 cores, 12 threads, 3.5 GHz

• karman: AMD Ryzen 3950X, 16 cores, 32 threads, 3.5 GHz

A MATLAB implementation of the above algorithm was timed on hilbert.  $600$  frames with  $6034$  z values are used. The for loops are parallelized over frames. Using parallel threads over z values is slower.

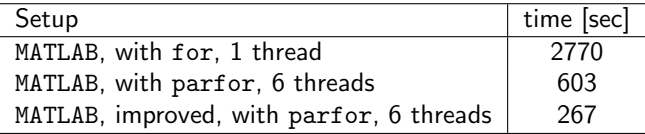

The starting point for computing time is thus 267 sec on hilbert.

**KORKARYKERKER POLO** 

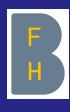

#### <span id="page-14-0"></span>Goal of this Project

Computational Aspects of Electrical Impedance [Tomography, EIT](#page-1-0)

Dr. Andreas Stahel, BFH TI, **HUCE** 

#### [Implementation](#page-14-0)

**[Results](#page-26-0)** 

- Develop a faster implementation of the Dbar algorithm.
- Real time evaluations asks for 10 to 20 frames per second. A moderate resolution is acceptable, e.g. 2000 z values.
- $\bullet$  Run the parallel loop over the z points, not the frames.
- Take advantage of new, faster hardware:
	- Modern GPUs are very fast.
	- New CPUs can have many cores, at moderate cost.
- Use "standard" desktop hardware, i.e. no (expensive) servers.

**KORKARYKERKER POLO** 

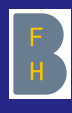

### <span id="page-15-0"></span>Speedup by using a GPU? I

Computational Aspects of Electrical Impedance [Tomography, EIT](#page-1-0)

Dr. Andreas Stahel, BFH TI, **HUCE** 

[Speedup by using a](#page-15-0) GPU?

**[Results](#page-26-0)** 

A good idea: use the huge computing power of a GPU.

With MATLAB determine the time required to compute a 2D FFT of a  $N \times N$  matrix, using three different methods:

- Use the CPU only, i.e. all 6 cores on hilbert.
- Compute on the GPU only, i.e. do not move data between CPU and GPU.
- Compute on the GPU and move data between CPU and GPU.

The GPU used (GeForce GTX TITAN Black, 1.8 TFLOPS FP64) is rather powerful. The call of 2D FFT is examined, more coding will move the advantage towards the CPU only solution.

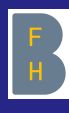

### Speedup by using a GPU? II

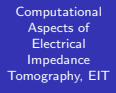

Stahel, BFH TI, **HUCE** 

[Speedup by using a](#page-15-0) GPU?

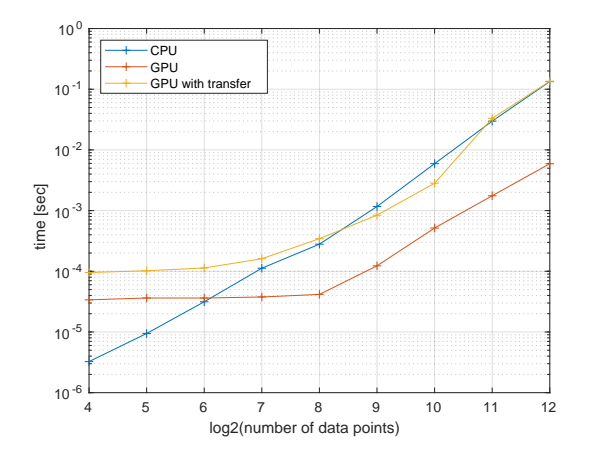

Since we will have to use  $N = 64 = 2^6$ , there will be no speedup by using the GPU, tough luck.

 $4$  ロ )  $4$   $\overline{r}$  )  $4$   $\overline{z}$  )  $4$   $\overline{z}$  )

÷.

 $2990$ 

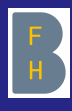

#### General Goal of the New Implementation

Computational Aspects of Electrical Impedance [Tomography, EIT](#page-1-0)

Dr. Andreas Stahel, BFH TI, **HUCE** 

[Speedup by using a](#page-15-0) GPU?

**[Results](#page-26-0)** 

- Keep Octave/MATLAB for as many parts as possible.
- Select faster algorithms for some steps, if possible.
- Implement time critical parts in C, with (hopefully) faster code.
- Take advantage of the many cores available on new CPUs, e.g. the AMD Ryzen 3950X on the host karman has 16 true cores. With hyperthreading Linux sees 32 computing cores.

**KORKARYKERKER POLO** 

- To exchange data between Octave/MATLAB and C code use either files (slow) or shared memory (fast).
- **o** KISS

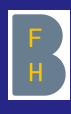

### <span id="page-18-0"></span>2D Interpolation, Fast Implementation

Computational Aspects of Electrical Impedance [Tomography, EIT](#page-1-0)

Dr. Andreas Stahel, BFH TI, **HUCE** 

[Modifications of the](#page-18-0) algorithm

**[Results](#page-26-0)** 

- Since the Green's function contains  $\frac{1}{|k|}$  the origin  $(0,0)$  can not be part of the  $k$  grid.
- $\sigma(z) = m(z, \vec{0})$  requires an interpolation at  $k = \vec{0}$ .
- The calls of interp2() consumed almost half of the CPU time!
- Replace the call to interp2() by a weighted average.

Consequence: huge speed gain, i.e. 267 sec instead of 603 sec.

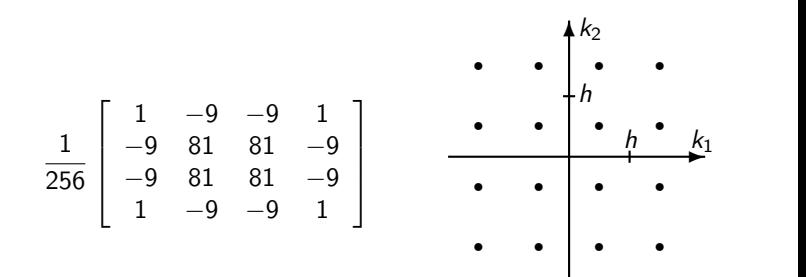

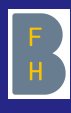

### GMRES or Neumann Approximation

Computational Aspects of Electrical Impedance [Tomography, EIT](#page-1-0)

Dr. Andreas Stahel, BFH TI, **HUCE** 

[Modifications of the](#page-18-0) algorithm

#### Solving  $(I - A) \vec{m} = \vec{1}$ :

- Observation using GMRES: for differential images often only one or two iterations are required.
- The suspicion  $\|\mathbf{A}\| \ll 1$  is verified.
- Thus consider the converging Neumann series

$$
(\mathbb{I} - \mathsf{A})^{-1} = \mathbb{I} + \mathsf{A} + \mathsf{A}^2 + \mathsf{A}^3 + \mathsf{A}^4 + \dots
$$

It turns out that

$$
(\mathbb{I} - \textbf{A})^{-1} \approx \mathbb{I} + \textbf{A} + \textbf{A}^2
$$

 $\mathbf{E} = \mathbf{A} \oplus \mathbf{B} + \mathbf{A} \oplus \mathbf{B} + \mathbf{A} \oplus \mathbf{B} + \mathbf{A} \oplus \mathbf{A}$ 

 $\Omega$ 

is usually good enough. And it is a bit faster than GMRES. • A good example of KISS.

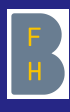

### <span id="page-20-0"></span>New Implementation, Using POSIX Threads

Computational Aspects of Electrical Impedance [Tomography, EIT](#page-1-0)

Dr. Andreas Stahel, BFH TI, **HUCE** 

[Using multiple](#page-20-0) threads

**[Results](#page-26-0)** 

- The setup and postprocessing is done with MATLAB/Octave.
	- The values of  $\frac{\exp(i 2 (k_1' x k_2' y))}{\overline{k_1}}$  $\frac{k_1x - k_2y_j}{k'}$  are computed with C code and stored in **shared memory**, for faster access by the inner loops.
- The inner loop over z values is implemented in C, using **POSIX** threads.
	- The binary RunMultipleTH\_z\_Neumann accepts a few parameters: NT frame index low index high NumIter
	- The optimized FFTW library is used for the 2D FFT computations, using a single core. Only the setup of FFTW is not thread safe, i.e. a Mutex (mutually exclusive) lock/unlock has to be used to initialize the library in each thread.
	- OPENBLAS has to be restricted to use one thread only.
- The required parameters are passed as arguments of the system() command in MATLAB/Octave. Results are returned to Octave/MATLAB in files.

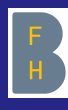

### <span id="page-21-0"></span>Coding Details I

Computational Aspects of Electrical Impedance [Tomography, EIT](#page-1-0)

Dr. Andreas Stahel, BFH TI, **HUCE** 

[Coding Details](#page-21-0)

#### Initialization

...

#include <fftw3.h> // using the FFTW library #include <pthread.h> // using pthreads #include <sys/shm.h> // using shared memory

**KORK EXTERNE PROVIDE** 

```
// check for the optimal FFTW configuration
// on the current host, load if available
if ((inFile = fopen("FFTW.wis", "r")))fclose(inFile);
   fftw_import_wisdom_from_filename("FFTW.wis");
}
```
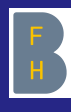

### Coding Details II

Computational Aspects of Electrical Impedance [Tomography, EIT](#page-1-0)

Dr. Andreas Stahel, BFH TI, **HUCE** 

[Coding Details](#page-21-0)

Setting up parameters and calling multiple POSIX threads

```
for (th_id = 0; th_id<NT; th_id++){
RM_z[th_id]. M = M;
RM_z[th_id]. NumIter = NumIter;
RM_z[th_id].fft_beta = fft_beta;
RM_z[th_id].temp = texp;
RM_z[th_id].EXP = EXP;
RM_z[th_id].gamma_ptr = gamma;
RM_z[th_id].index_low = index_low+th_id*index_step;
RM_z[th_id].index_high=
  ((index_low+(th_id+1)*index_step)<index_high)?
   (index_low+(th_id+1)*index_step -1):index_high;
pthread_create(&(my_threads[th_id]),NULL,
       RunMultiple_z_th ,&RM_z[th_id]);
}
```
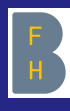

### Coding Details III

... }

Computational Aspects of Electrical Impedance [Tomography, EIT](#page-1-0)

Stahel, BFH TI, **HUCE** 

[Coding Details](#page-21-0)

Reading the parameters in the thread and starting the thread

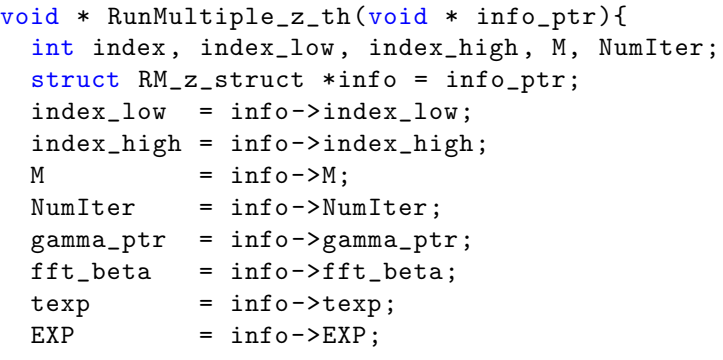

**KORK ERKER ADAM ADA** 

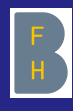

### Coding Details IV

Computational Aspects of Electrical Impedance [Tomography, EIT](#page-1-0)

Dr. Andreas Stahel, BFH TI, **HUCE** 

[Coding Details](#page-21-0)

FFTW initialization, using a mutex lock and saving the configuration.

```
pthread_mutex_lock(&lock_plan);
ffftw_plan plan_forward = fftw_plan_dft_2d(2*M,2*M,ft_Inp , ft_Res ,
                     FFTW_FORWARD ,FFTW_EXHAUSTIVE);
fftw_plan plan_backward = fftw_plan_dft_2d(2*M,2*M,
                     ft_Res , ft_Big ,
                     FFTW_BACKWARD ,FFTW_EXHAUSTIVE);
if ((inFile = fopen("FFTW.wis", "r")))(fclose(inFile);
}
else {
  fftw_export_wisdom_to_filename("FFTW.wis");
}
```
**KORK ERKER ADAM ADA** 

pthread\_mutex\_unlock(&lock\_plan);

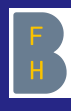

### Coding Details V

Computational Aspects of Electrical Impedance [Tomography, EIT](#page-1-0)

Dr. Andreas Stahel, BFH TI, **HUCE** 

[Coding Details](#page-21-0)

Apply the convolution by 2D FFT, multiplication and 2D IFFT. Then work on zero padding.

```
fftw_execute(plan_forward);
for(i = 0; i \times 4 * numk; i \times 4++) ft\_Res[i] *= fft\_beta[i]fftw_execute(plan_backward);
```

```
// Remove zero padding and update
for(ii=0; ii<M; ii++){
  for(ji=0; j<sub>i</sub> < m; i<sub>i</sub> + 1){
    tmp[iikM+j] = ft_Big[(DOM-min+ii)*2*M+DOM_min+jj]*FFT_factor;
  }
}
for (ii=0;ii<numk;ii++){f[ii] += tmp[ii];}
```
**KORK EXTERNE PROVIDE** 

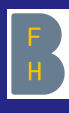

### <span id="page-26-0"></span>Timing for Multithreaded Code

Computational Aspects of Electrical Impedance [Tomography, EIT](#page-1-0)

Dr. Andreas Stahel, BFH TI, **HUCE** 

**[Results](#page-26-0)** 

Determine the computation time [ms] for 1 frame:

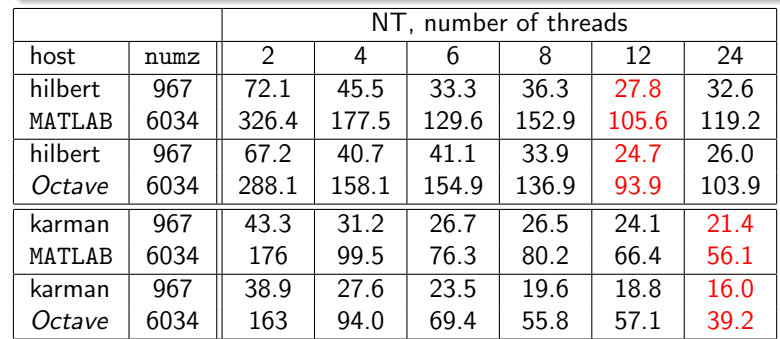

Using the 600 frames with 6034 z values this leads to a minimal total time of 56.3 sec on hilbert and 23.5 sec on karman. The starting point was 267 sec (or even 603 sec) on hilbert.

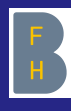

#### Analysis by Regression I

Computational Aspects of Electrical Impedance [Tomography, EIT](#page-1-0)

Dr. Andreas Stahel, BFH TI, **HUCE** 

[Results](#page-26-0)

The time required to compute one frame depends on multiple parameters

- numz: the number of z points in one frame
- NT: the number of threads used

For each frame we expect contributions to the computation time:

- $\bullet$  A constant time  $c_1$  to determine the scattering transform and setup the iteration over the z values.
- The integral equations for each of the numz different z values are solved in parallel, using multiple threads.

Expect a contribution of the form

$$
\text{Time} \approx c_1 + \text{numz} \ \left( c_2 + c_3 \, \frac{1}{\text{NT}} \right)
$$

**KORKARYKERKER POLO** 

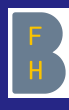

#### Analysis by Regression II

Computational Aspects of Electrical Impedance [Tomography, EIT](#page-1-0)

Dr. Andreas Stahel, BFH TI,

[Results](#page-26-0)

Run the code with Octave on karman for many different values of numz and NT, then use linear regression to find

Time  $\approx$   $c_1 + c_2 \, \text{numz} + c_3 \, \text{numz} \cdot \frac{1}{N!}$ NT  $\approx$  9.65 + 1.63  $\frac{\text{numz}}{1000}$  + 26.4  $\frac{\text{numz}}{1000}$  $\frac{\text{numz}}{1000} \cdot \frac{1}{N!}$ NT Using MATLAB on karman leads to

> Time ≈ 10.48 + 1.79  $\frac{\text{numz}}{1000} + 26.8 \frac{\text{numz}}{1000}$  $\frac{\text{numz}}{1000} \cdot \frac{1}{N!}$ NT

> > **KORK EXTERNE PROVIDE**

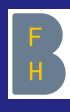

#### Analysis by Regression III

Computational Aspects of Electrical Impedance [Tomography, EIT](#page-1-0)

Stahel, BFH TI, **HUCE** 

[Results](#page-26-0)

Examine which contribution dominates the computation time consumed to work on 600 frames.

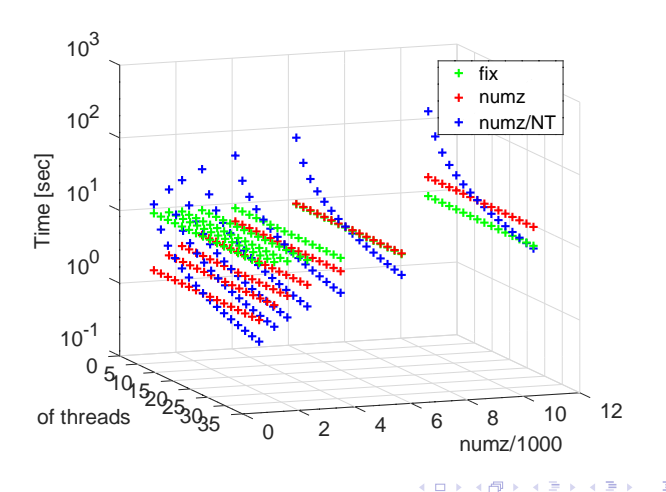

Ğ,  $2990$ 

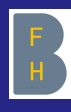

#### Analysis by Regression IV

Computational Aspects of Electrical Impedance [Tomography, EIT](#page-1-0)

Stahel, BFH TI, **HUCE** 

[Results](#page-26-0)

Examine which contribution dominates the computation time when working with 32 threads on the host karman.

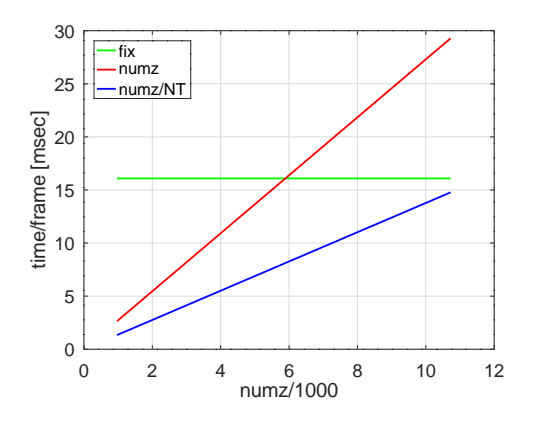

**KORK ERKER ADAM ADA** 

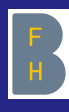

#### Analysis by Regression V

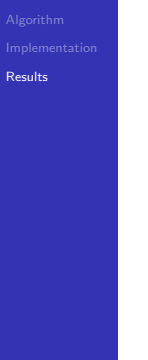

#### Evaluate how many frames can be computed per second.

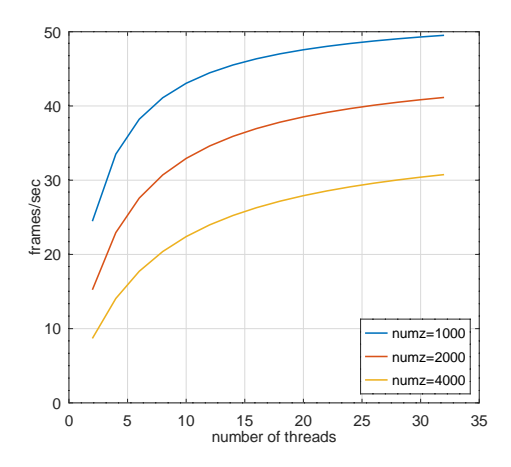

K ロ ▶ K 個 ▶ K 할 ▶ K 할 ▶ 이 할 → 9 Q Q →

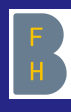

#### Analysis by Regression VI

Computational Aspects of Electrical Impedance [Tomography, EIT](#page-1-0)

Stahel, BFH TI, **HUCE** 

[Results](#page-26-0)

Evaluate how many frames can be computed on karman per second, depending on the number of threads and the number of z points.

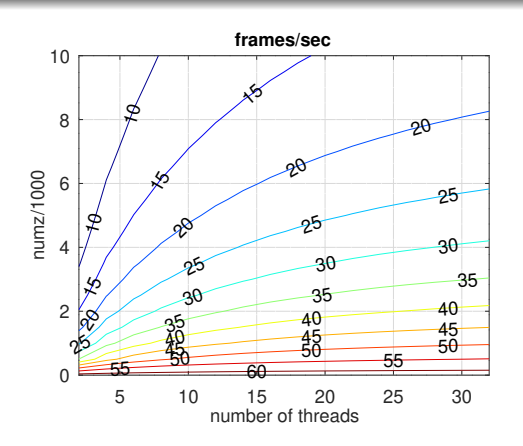

**KORK ERKER ADAM ADA** 

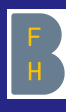

#### <span id="page-33-0"></span>Thank you

Computational Aspects of Electrical Impedance [Tomography, EIT](#page-1-0)

Stahel, BFH TI, **HUCE** 

[Results](#page-26-0)

#### Goal achieved but more to go

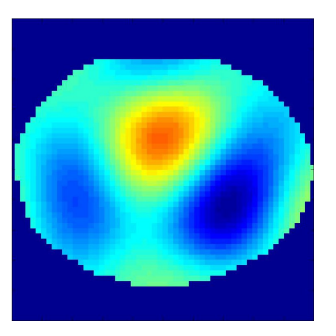

#### That's all folks

K ロ ▶ K @ ▶ K 할 ▶ K 할 ▶ | 할 | © 9 Q @

# Nächste Termine

- **06.11** Die Lithium-Ionen-Batterie Grundlagen, Anwendungen und Zukunftsperspektiven
- **20.11** Analysis of Terms & **Conditions**
- **04.12** Special optical fibers with elevated aluminum content for high temperature or medical applications
- **18.12** Risiken bei Unfällen mit Elektrofahrzeugen
- **22.01** Veränderungen der Aderhaut und Retinadicke früh erkennen

# Biel Burgdorf

- **30.10** High-Speed Rotation in der Brennstoffzellentechnik
- **13.11** Das Euresearch Office der BFH
- **27.11** Harmonisierung der Funknutzung/Ergebnisse der WRC-19
- **11.12** Road to Cybathlon 2020
- **15.01** Wie viel Energie wird Ihre Photovoltaik-Anlage erzeugen?